# DEPLOYMENT METHODOLOGY FOR PUTTING ANY BRANCH ON WRITER NETWORK

Document Version: Ver 1.0 / 14-Feb-2012

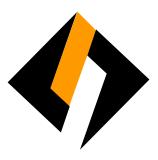

# **Record of Release**

| Ver/Rel.<br>No | Release<br>Date | Mod.By<br>Mod. Dt | Rev. By Rev. Dt. | Auth By<br>Auth Dt. | Remarks       |
|----------------|-----------------|-------------------|------------------|---------------------|---------------|
| 1.0            | 14/02/2012      |                   |                  | Dinesh Nachnekar    | First Release |

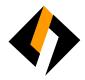

# **Table of Content**

| 1. | SCOPE                  | ERROR! BOOKMARK NOT DEFINED. |
|----|------------------------|------------------------------|
| 2. | OBJECTIVES             | ERROR! BOOKMARK NOT DEFINED. |
| 3. | DEPLOYMENT METHODOLOGY | 3                            |

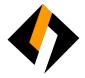

#### 1. Scope

To define baseline for deployment of any branch on Writer network. Guidelines in this document shall be applicable to all the centers across Writer Corporation.

## 2. Objectives

- Standardization of process across Writer Corporation.
- To enhance the computers for better security.
- Corporate security policy compliance.
- Prevents unauthorized access to data.

## 3. Deployment Methodology

- a. **Network Rack:** All the network equipment i.e router, switch, /Server etc. should be mounted in the Network Rack in a lock and key environment.
- b. **Structure Cabling:** Proper cabling should be done in a structured manner from floor to network rack terminated on a patch panel with the help of vendor.
- c. Router Installation: Data Center team will help the onsite engineer/Vendor to configure router.
- d. Switch Installation: Onsite engineer/Vendor will connect the switch to patch panel.
- e. LAN IP segment: Data Center team will provide LAN IP segment to the onsite engineer/Vendor.
- f. **Desktop/Laptop installation**: Follow the standard desktop/laptop installation process

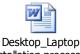

installation process.de

- a. If Desktop/laptop are existing at branch not on Writer network, to bring them to on Writer network follow the below steps-
  - i. McAfee antivirus and all patches including DLP Agent, HIPS, New Frame
    Package need to be updated through internet on desktop or laptop.
  - ii. Host file to be updated with following host entry-

IP Address: 103.1.113.210 Host name: mrlavsrv

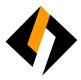

- iii. Desktop/Laptop need to be scanned in safe mode before installing to Writer LAN.
- iv. After doing the above three steps (from I to iii) follow Desktop/Laptop Installation process.
- g. Take signoff from user as per the Desktop/Laptop installation process.
- h. Onsite engineer/Vendor will Send IT equipment inventory to IT Helpdesk in following format; mail to:ithelpdesk@writercorporation.com

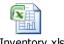

IT Inventory.xls